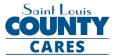

#### CHILD CARE RELIEF PROGRAM GUIDANCE

NOTE: This document is NOT the application form.

Please read the <u>Request for Proposals (RFP)</u> document carefully for application requirements and contract expectations. The St. Louis County Humanitarian application is internet-based and can be found at <a href="https://stlcsf.smapply.io/prog/stlouisco">https://stlcsf.smapply.io/prog/stlouisco</a> cares <a href="https://stlcsf.smapply.io/prog/stlouisco">childcare</a>.

#### **RECOMMENDATIONS AND ITEMS TO NOTE**

- SurveyMonkey Apply, the online application platform, will function in a variety of internet browsers but operates most efficiently in the **Google Chrome** internet browser.
- Please follow the instructions for registering on SurveyMonkey Apply website on the next page of this document.
- St. Louis County recommends answering narrative application questions in a word processing program (such as Microsoft Word) for editing and retention purposes. When complete, narrative answers from the word processing file can be copied and pasted into the appropriate SurveyMonkey Apply text boxes.
- This symbol(①), located throughout the application in the top right corner allows applicants to:
  - o contact the site administrator at <a href="mailto:humanitarian@stlouisco.com">humanitarian@stlouisco.com</a> for questions about application content
  - o access frequently asked questions about the SurveyMonkey Apply platform, or
  - o contact <u>SurveyMonkey Apply</u> with technical concerns regarding the SurveyMonkey Apply platform
- SurveyMonkey Apply will auto-save regularly during an open work session. A "Save and Continue Editing" button is also available at the bottom of each application section.
- St. Louis County will host a Webinar on how to navigate the Survey Monkey Apply system on Thursday, June 4 @ 2p.m. It will be recorded and available on the SurveyMonkey Apply landing page for future reference.

#### INSTRUCTIONS FOR REGISTERING ON SURVEYMONKEY APPLY WEBSITE

| Step One                | Please talk to colleagues within your organization and establish who will be the Primary Administrator for the organization's SurveyMonkey Apply account before beginning the registration process.  The Primary Administrator will have responsibility for submitting the completed application(s) and will be the sole point of contact for all emails and alerts from SurveyMonkey Apply related to the application(s). | Tips: Instructions for adding collaborators to your organization's application(s) are delineated below, once initial registration is complete. If at any point the Primary Administrator needs to transfer management to another user on the Organization's account, please follow the instructions as found <a a="" able="" address="" an="" application(s)="" apply="" at="" be="" begin="" clicked="" covid-19="" email="" for="" from="" fund.<="" have="" homepage.="" href="https://example.com/here/be/here/be/here&lt;/th&gt;&lt;/tr&gt;&lt;tr&gt;&lt;th&gt;&lt;/th&gt;&lt;th&gt;The individual who is designated as the Primary Administrator should begin the registration process.&lt;/th&gt;&lt;th&gt;&lt;/th&gt;&lt;/tr&gt;&lt;tr&gt;&lt;th&gt;Step Two&lt;/th&gt;&lt;th&gt;Open a web browser window. Go to: https://stlcsf.smapply.io/prog/stlouisco_cares_childcare&lt;/th&gt;&lt;th&gt;&lt;b&gt;Tips:&lt;/b&gt; SurveyMonkey Apply works best in Chrome. Using Internet Explorer and Safari may lead to slower loading time and formatting issues.&lt;/th&gt;&lt;/tr&gt;&lt;tr&gt;&lt;th&gt;Step Three&lt;/th&gt;&lt;th&gt;In the upper right corner of the browser window, click Register.&lt;/th&gt;&lt;th&gt;&lt;/th&gt;&lt;/tr&gt;&lt;tr&gt;&lt;th&gt;Step Four&lt;/th&gt;&lt;th&gt;After entering your name and email address and selecting a password for your user account, you will be prompted to provide the following information about your organization:  Organization Name Organization Address Organization Email&lt;/th&gt;&lt;th&gt;&lt;/th&gt;&lt;/tr&gt;&lt;tr&gt;&lt;th&gt;Step Five&lt;/th&gt;&lt;th&gt;Before you can complete all the tasks and submit an application, you will need to verify your email address. To verify your email address, click " humanitarian="" link="" link"="" link.="" of="" once="" receive="" response="" send="" surveymonkey="" th="" the="" to="" top="" verification="" verify="" will="" with="" you="" your=""><th></th></a> |  |
|-------------------------|----------------------------------------------------------------------------------------------------|----------------------------------------------------------------------------------------------------|--|
| Adding<br>Collaborators | To add colleagues as members of your organization and collaborate on the applications, click "Manage organization" in the top right-hand corner from the Homepage (when signed in as the Primary Administrator).                                                                                                    | <b>Tips:</b> Administrators will be able to edit and remove non-administrative members, or inactive Administrators and can create and submit program applications.                                                                                                    |  |
|                         | After you have selected "Manage organization", select the "Members" tab, and click "Add member". Add the person's name, email address, and select the role they should have on the organization's account. You can also create Teams within your organization to edit and contribute to specific tasks in your application(s) using the "Teams" tab.                                                                       | Non-admin members will be able to edit applications on behalf of the organization but will not have access to manage the organization's profile and members. They will also not be able to create or submit applications for an organization.                                                                                                    |  |

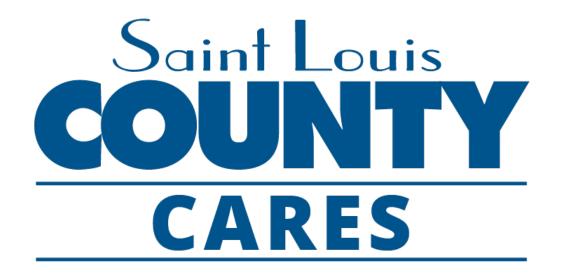

## Child Care Relief Program

SurveyMonkey Apply User Tips

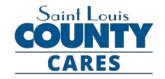

## SurveyMonkey Apply User Tips

- Your organization must register and log in as an organization before you can begin or open an application
- The application is only open to nonprofit organizations; individuals cannot apply
- Pick someone in your organization who will be the leader in completing the online application: this person will be called the "Primary Administrator" on SurveyMonkey Apply
- Please follow the instructions for setting up the organization account on the <u>Application Guide</u> provided
- Save your log-in information in a safe place. The site administrator cannot restore your password; you will have to contact SurveyMonkey Apply directly to reset or recover account information

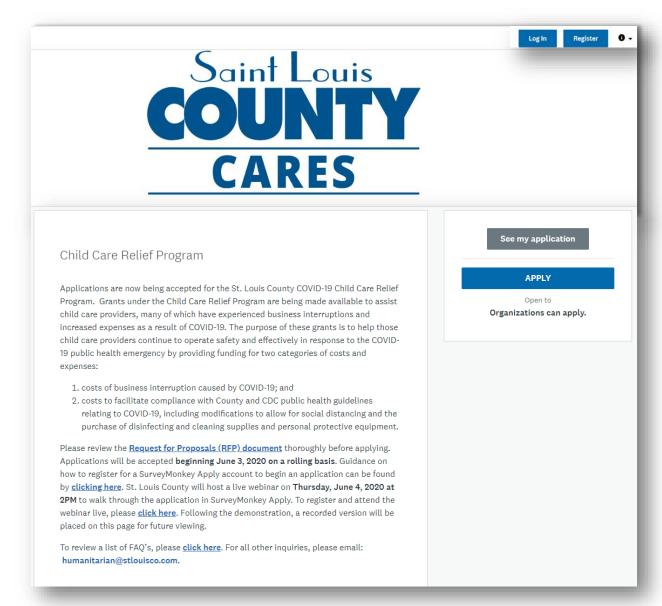

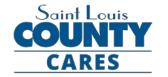

## SurveyMonkey Apply Registration User Errors

#### SETTING UP YOUR ORGANIZATION'S ACCOUNT

- When you or the identified Primary Administrator in your agency goes to register your organization for an account, select "Register as an organization"
  - You will be prompted to provide some basic information on your agency, including the organization's name, address, and phone number.
- ☐ To add collaborators on your organization's SurveyMonkey Apply account follow the instructions included in the <a href="Application Guide">Application Guide</a> provided

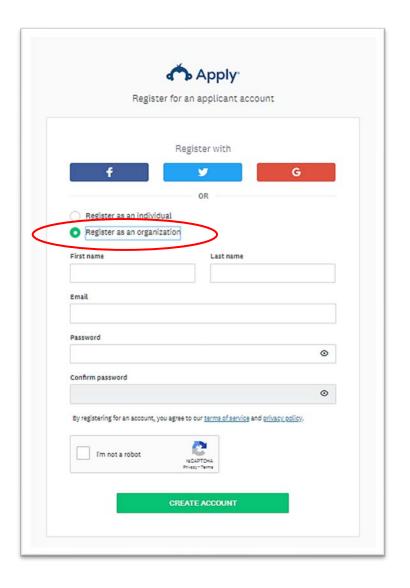

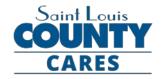

#### SurveyMonkey Apply Log-in User Errors

- Once your organization has been registered on SurveyMonkey Apply and you have been added as an individual user and member of your organization's account, log into your individual account on SurveyMonkey Apply
- Immediately upon logging into your individual account, you will find that you do not have any program applications available to open
- Apply that you want to open an application for your organization (for which you have been added as a collaborator on by the Primary Administrator) by clicking on your user name in the upper left hand corner of your screen and selecting the organization's name.

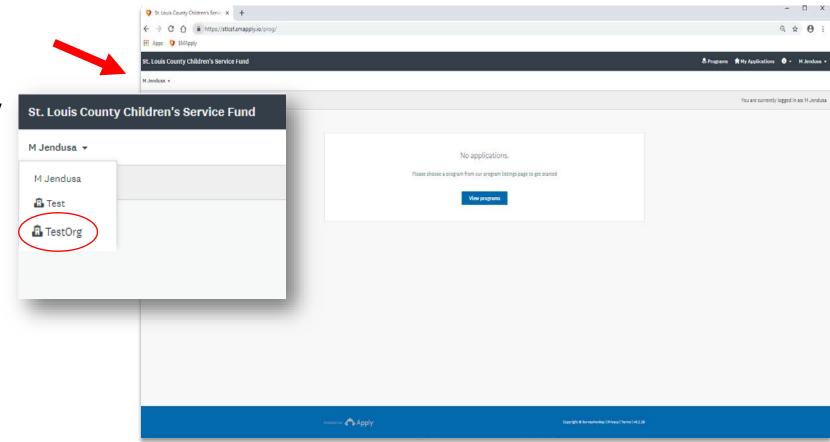

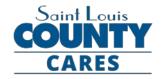

#### SurveyMonkey Apply Log-in User Errors

- If the drop down menu with your organization is not available, double check to make sure that your organization is registered and that your individual account is actually linked to the organization's account.
- ☐ If you are sure that your agency is not registered, and you already are registered and logged-in as an individual user, you can register your agency for an organization account by clicking on your user name and "My Account".
  - You can set up an organization account from the Account Settings page and then add your agency's name, address, and email information.

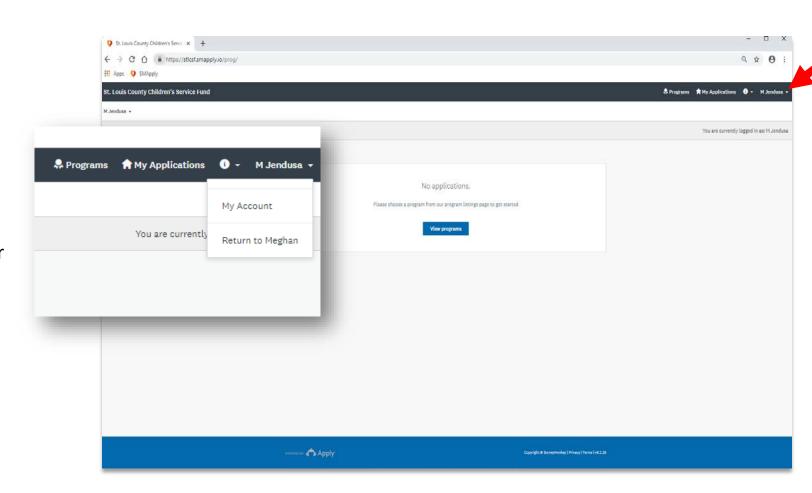

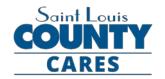

#### SurveyMonkey Apply Log-in User Errors

- ☐ To double check that your individual account is actually linked to the organization's account, have your Primary Administrator log in to their account, select the organization from the upper left corner of the screen (as demonstrated previously), and then select "Manage organization" in the ribbon bar
- Once in the organization's profile, click on the "Members" tab to review all individual users who have been added as collaborators to the organization's program applications

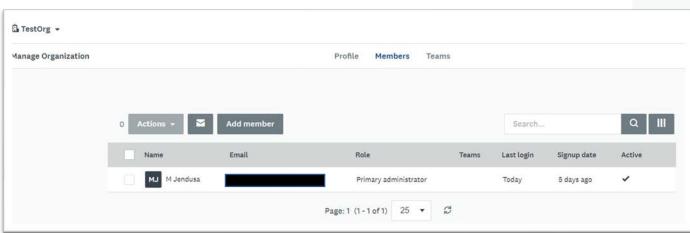

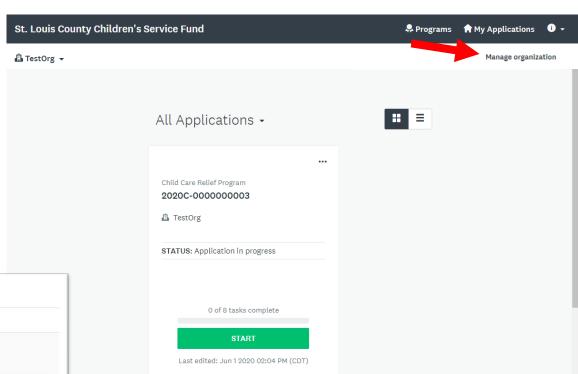

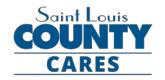

#### SurveyMonkey Apply Helpful Tips lock here to view notes

- Application Guide
- Google Chrome
- Character Limits
- Word Processing File to SurveyMonkey Apply
- Auto-Save
- ①

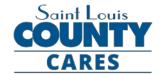

## SurveyMonkey Apply Application Tasks Colick here to view notes

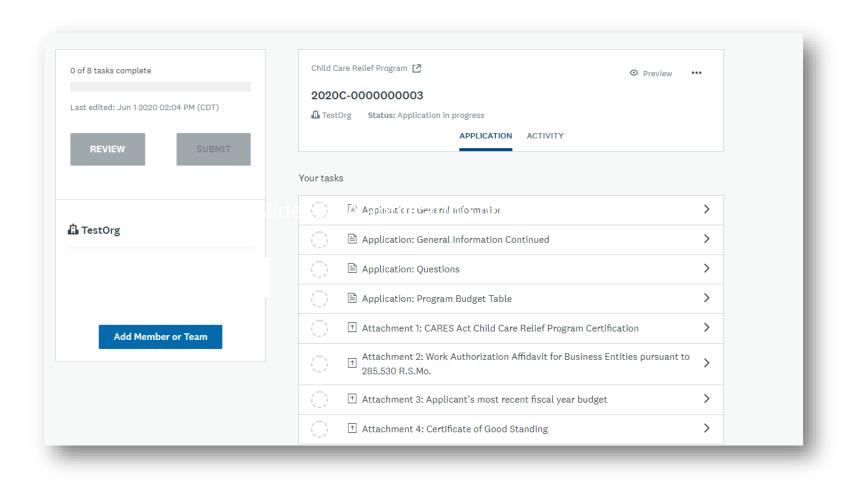

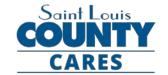

#### SurveyMonkey Apply Application Tasks Click here to view notes

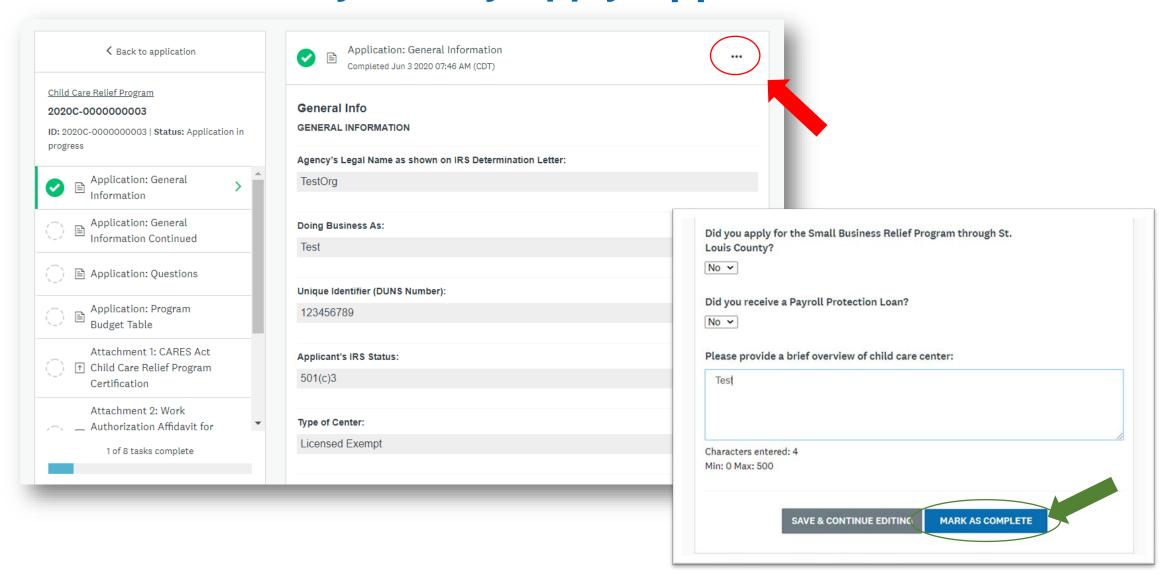

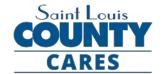

## SurveyMonkey Apply Reusable Data Colick here to view notes

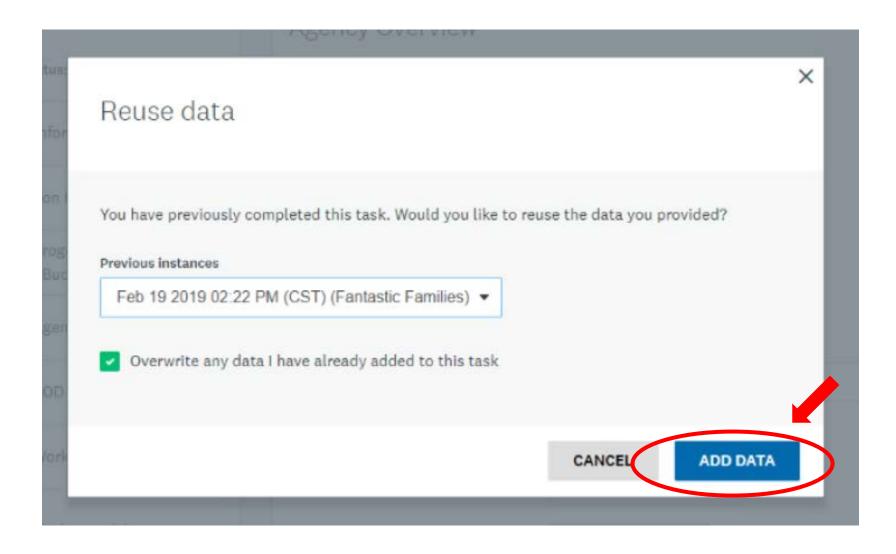

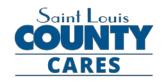

#### SurveyMonkey Apply Document Uploads

All upload tasks are required for each agency submitting an application. If your organization does not have any of the required documentation, you must upload in its place a document explaining why the information is not available. Failure to comply with the requirements of this RFP, or evidence of unfair proposal practices, is cause for rejection of the proposal.

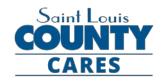

#### Humanitarian Response Program upload tasks: Colick here to view notes

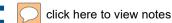

Instructions for each upload task, including document templates or links to access specific documentation from government entities, can be found by clicking on the task in your task list on SurveyMonkey Apply.

- Attachment 1 CARES Act Coronavirus Relief Fund Certification
- Attachment 2 Work Authorization Affidavit AND E-Verify **Supporting Documentation**
- Attachment 3 Applicant's most recent organizational annual budget
- Attachment 4 Certificate of Good Standing

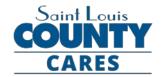

#### Samples of Select Required Documents Colick here to view notes

# Attachment 2 – E-Verify Supporting Documentation

- Confirms employee's eligibility to work in the U.S.
- Required three components:
  - 1. First page (identifying employer)
  - 2. Signature page
  - Work Authorization Affidavit

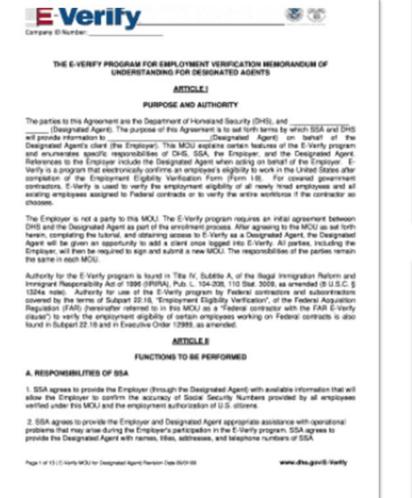

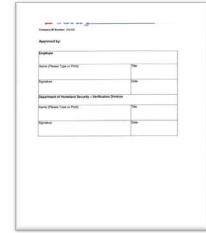

| PU                                                                                                    | ATION AFFIDAVIT FOR BUSINESS<br>RSUANT TO 285.530 R.S.Mo.<br>ONTRACTS IN EXCESS OF \$5,000                                                                                                    |                                                                                                    |
|----------------------------------------------------------------------------------------------------|----------------------------------------------------------------------------------------------------|----------------------------------------------------------------------------------------------------|
| County of }                                                                                                    |                                                                                                    |                                                                                                    |
| State of                                                                                                    |                                                                                                    |                                                                                                    |
| My name to                                                                                                    |                                                                                                    |                                                                                                    |
| en:                                                                                                    |                                                                                                    |                                                                                                    |
| An individual or sole proprietor (se<br>required.)                                                                                                    | e instructions regarding required do                                                                                                    | comentation. No affidavit is                                                                                                    |
| OR .                                                                                                    |                                                                                                    |                                                                                                    |
| The                                                                                                    | (Ma) of                                                                                                    | Project Co.                                                                                                    |
| herein.  I hereby affers that the alluremention authorization program operated by this all employees working in concess affers it is those employees and and part authorization property, as required a numbers does not knowney's employ work on this product.                                                                                                    | te United States Department of Hori<br>on with this contract. I have attache<br>icipation by the aforementioned bus<br>v. Section 205.530 N.S. Mo., in addit                                                                                                    | neland Security with respe<br>of documentation to this<br>mean in a federal work<br>loo, I affirm that this                                                                                                    |
| hereby affirm that the aforemention<br>authorization program operated by of<br>to all employees working in connects<br>affiding to above enrollment and part<br>authorization program, as required is<br>business does not knowingly employ<br>to program of the program of the<br>program of the program of the<br>program of the program of the<br>program of the<br>program of the<br>program of the<br>program of the<br>program of the<br>program of the<br>program of<br>program of<br>program | te United States Department of Hori<br>on with this contract. I have attache<br>icipation by the aforementioned bus<br>v. Section 205.530 N.S. Mo., in addit                                                                                                    | neland Security with respe<br>of documentation to this<br>mean in a federal work<br>loo, I affirm that this                                                                                                    |
| hereby affect that the abremention authorization program operated by the all employees working in connects affects to all employees working in connects affects to allow employees and part authorization programs, as provided, in terrorises does not knownly employ each on this contract.                                                                                                    | te United States Department of Hum<br>on with this solvent. Lines attache<br>speaken by the attrementationed live<br>x_Section_251_502_8_50b, is added<br>any person who is an unauthorized                                                                                                    | neland Security with respect documentation to the<br>mean in a federal work<br>loo, I affirm that this                                                                                                    |
| hereby affect that the abremention authorization program operated by the all employees working in connects affects to all employees working in connects affects to allow employees and part authorization programs, as provided, in terrorises does not knownly employ each on this contract.                                                                                                    | the United States Department of Hose<br>on with this control. I have attended<br>size states and the states of the<br>size states and size of the size of<br>any person who is an unauthorized<br>Signature of Affairs.                                                                                                    | neland Security with respe<br>of documentation to this<br>mean in a federal work<br>loo, I affirm that this                                                                                                    |
| hereby affect that the abremention authorization program operated by the all employees working in connects affects to all employees working in connects affects to allow employees and part authorization programs, as provided, in terrorises does not knownly employ each on this contract.                                                                                                    | the United States Department of hos<br>on with this control. Liber attained<br>speaks by the afformmentation of bus<br>speaks and the state of the state<br>speaks and the state of the state<br>speaks and the state<br>speaks of the state<br>speaks of<br>speaks of the state<br>speaks of the state<br>speaks of<br>speaks of<br>s | neland Security with respe<br>of documentation to this<br>mean in a federal work<br>loo, I affirm that this                                                                                                    |
| heady affine that the alteremention authorization program operated by it is all resultant program operated by it is all resultant program operated by its all resultant programs and authorization programs, as troubset all particulation programs, as troubset all incorrect does not horsewigh employ work on this sombler.  Further, Affand sayeth not.                                                                                                    | the closed States Capacitance of From one the control. It have all states (Special States and Special States and Special States and Special States and Special States and Special States and Special States and Special States and Special States and Special States and Special Special States and Special Special Sp                                                                                                    | recipied Security with mean<br>for decumentation to the<br>interest in Address much<br>local address much<br>local address with a<br>alless in connection with a<br>alless in connection with a<br>alless in connection with a<br>alless in connection with a<br>alless in connection with a<br>alless in connection with a<br>alless in connection with a<br>alless in connection with a<br>alless in connection with a<br>alless in connection with a<br>alless in connection with a<br>alless in connection with a<br>alless in connection with a<br>alless in connection with a<br>all a<br>all a all a<br>all a<br>all a<br>all a<br>all a<br>all a<br>all a<br>all a<br>all a<br>all a<br>all a<br>all a<br>all a<br>all a<br>all a<br>all a<br>all a<br>all a<br>all a<br>all a<br>all a<br>all a<br>all a<br>all a<br>all a<br>all a<br>all a<br>all a all a<br>all a<br>all a<br>all a<br>all a<br>all a<br>all a<br>all a<br>all a<br>all a<br>all a<br>all a all a<br>all a<br>all a<br>all a all a all a<br>all |

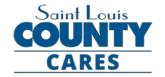

#### Samples of Select Required Documents click here to view notes

## Attachment 4 – Certificate of Good Standing

- Confirms the organization is in good standing with the state of Missouri
- Certificate must be dated within 90 days of submission

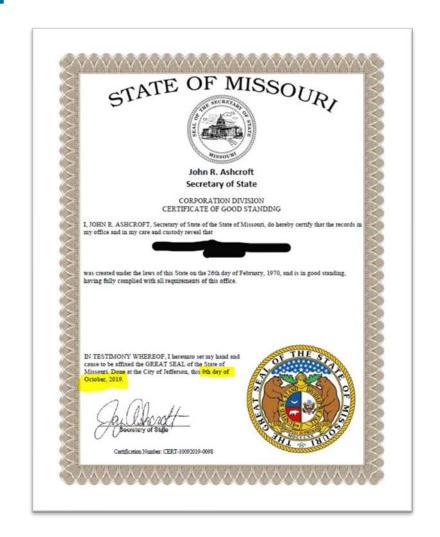